**Wykonaj stronę internetową, uwzględniając wymagania dotyczące struktury strony i podstron. Wykorzystując język HTML, PHP, JavaScript oraz kaskadowy arkusz stylów CSS.**

**Do utworzenia strony WWW wykorzystaj prosty edytor tekstu (dopuszczalne jest kolorowanie składni), przeglądarkę internetową oraz dowolny program graficzny do wykonania obrazów i zapisania ich w formacie PNG.**

### **Wymagania dotyczące struktury witryny**

- Strukturę strony pokazuje obrazek struktura\_strony, do jej wykonania nie wolno stosować tabeli.
- Częścią wspólną wszystkich podstron jest baner w pierwszym wierszu oraz menu znajdujące się w lewej kolumnie

# **Struktura strony**

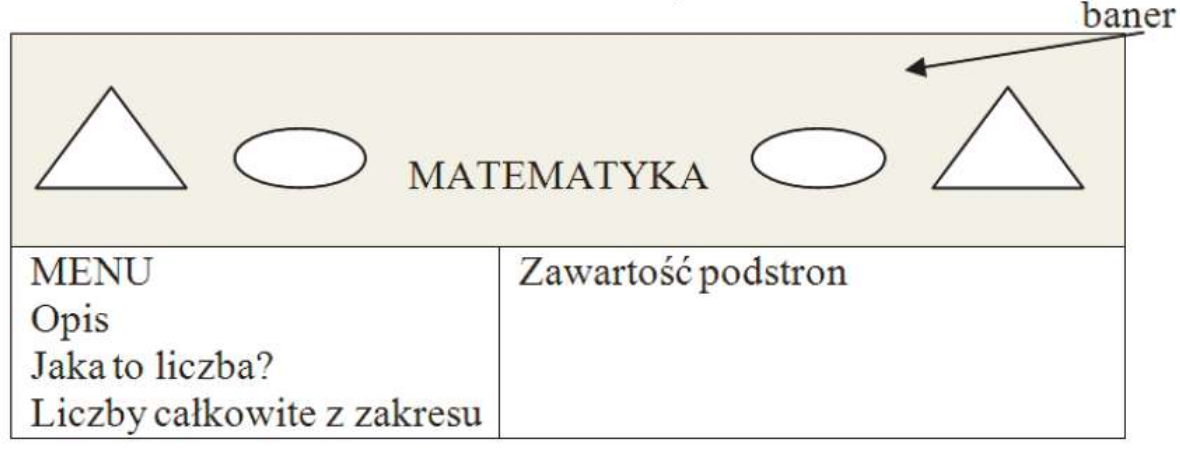

- Po kliknięciu banera lub menu Opis, powinna wyświetlić się strona główna.
- W lewej kolumnie należy umieścić MENU z trzema aktywnymi linkami do: Opis, Jaka to liczba?, Liczby całkowite z zakresu.
- W prawej kolumnie powinna wyświetlać się zawartość podstron.
- Baner jest obrazem w formacie PNG, wykonanym według wzoru (Struktura\_strony.png) struktury strony (trójkąt i elipsa po obu stronach, a na środku napis MATEMATYKA). Baner jest linkiem do strony głównej
- Plik style.css zawierający reguły CSS formatujące witrynę internetową biorąc pod uwagę że blok menu ma zajmować 40% szerokości strony a zawartość 60%, rodzaj i rozmiar czcionki - Arial 18.

#### **Wymagania dotyczące strony głównej "Opis"**

Powinien wyświetlać się numer z dziennika zdającego.

## **Wymagania dotyczące podstrony "Jaka to liczba?"**

 Powinno wyświetlać się okno dialogowe z poleceniem "Podaj liczbę całkowitą", a po wpisaniu i zatwierdzeniu liczby powinna pojawić się informacja "Liczba X jest dodatnia" lub "Liczba X jest ujemna" "Liczba X to zero" (w miejscu X powinna wyświetlić się wartość podanej w oknie dialogowym liczby),

#### **Wymagania dotyczące podstrony "Liczby całkowite z zakresu"**

- Liczby całkowite z zakresu powinno wyświetlić okno dialogowe z poleceniem "Podaj liczbę początkową". **Liczbą końcową jest zawsze twój numer z dziennika.**
- Po wpisaniu i zaakceptowaniu liczby powinien wyświetlić się ciąg kolejnych liczb, od liczby początkowej do końcowej. Jeśli liczba początkowa będzie mniejsza od liczby końcowej, ciąg będzie rosnący, w przypadku, gdy liczba początkowa będzie większa od liczby końcowej, ciąg będzie malejący.